水道情報活用システム

基本仕様書 別冊

# 初期情報設定シート

# 平成 31 年 4 月

国立研究開発法人新エネルギー・産業技術総合開発機構

# 株式会社三菱総合研究所

株式会社エヌ・ティ・ティ・データ

株式会社日立製作所

本書は、国立研究開発法人 新エネルギー・産業技術総合開発機構「IoT を活用した新産業モデル 創出基盤整備事業」における「水道 IoT の社会実装推進に向けた検討」、及び「高度なデータ活 用を可能とする社会インフラ運営システムの開発」事業により作成しました。

国立研究開発法人新エネルギー・産業技術総合開発機構(以下「当機構」という)は、以下の条件 のもとで本ドキュメント(本使用許諾条件に添付されて提供されるドキュメントをいい、以下同 じ)を使用、複製および頒布することを無償で許諾します。本ドキュメントを使用、複製または頒 布した場合には、以下の条件に同意したものとします。

- 1.本ドキュメントの中に含まれる著作権表示および本使用許諾条件を、本ドキュメントの全部 または一部を複製したものに表示してください。
- 2.本ドキュメントを使用したサービスの提供を含め営利目的に本ドキュメントを使用すること ができますが、本ドキュメントのみを単独で販売することはできません。
- 3.第4項に定める場合を除き、本ドキュメントを使用したサービスの提供に際して、事前の書 面による当機構の許可なく、それらの宣伝、広告活動に当機構の名称を使用することはでき ません。
- 4.本ドキュメントを使用して得られた結果を、形態を問わず、出版、発表において公表する場 合には、本ドキュメントと当機構の名称を引用等において明示してください。
- 5.本ドキュメントは現状有姿で提供されるものであり、当機構は、本ドキュメントに関して、 商品性および特定目的への適合性、エラー・バグ等の不具合のないこと、第三者の特許権、 実用新案権、意匠権、商標権、著作権その他の知的財産権を侵害するものではないことを含 め、明示たると黙示たるとを問わず、一切の保証を行わないものとします。また、当機構は、 本ドキュメントの誤りの修正その他いかなる保守についても義務を負うものではありません。
- 6.当機構は、本ドキュメントの使用または使用不能、複製、頒布、その他本ドキュメントまた は本使用許諾条件の規定に関連して生じたいかなる損害(特別損害、間接損害、逸失利益を含 みますが、これに限りません)または第三者からのいかなる請求についても、法律上の根拠を 問わず一切責任を負いません。当機構がかかる損害または請求の可能性について知らされて いた場合も同様とします。
- 7.本ドキュメントは、一般事務用、家庭用、通常の産業用等の一般的用途を想定して作成され ているものであり、原子力施設における核反応制御、航空機自動飛行制御、航空交通管制、 大量輸送システムにおける運行制御、生命維持のための医療用機器、兵器システムにおける ミサイル発射制御など、極めて高度な安全性が要求され、仮に当該安全性が確保されない場 合、直接生命・身体に対する重大な危険性を伴う用途(以下「ハイセイフティ用途」という) を想定して作成されたものではなく、当該ハイセイフティ用途に要する安全性を確保する措 置を施すことなく、本ドキユメントを使用しないものとします。また、ハイセイフティ用途 に本ドキュメントを使用したことにより発生する、いかなる請求または損害賠償に対しても 当機構は一切の責任を負わないものとします。

# - 目次 -

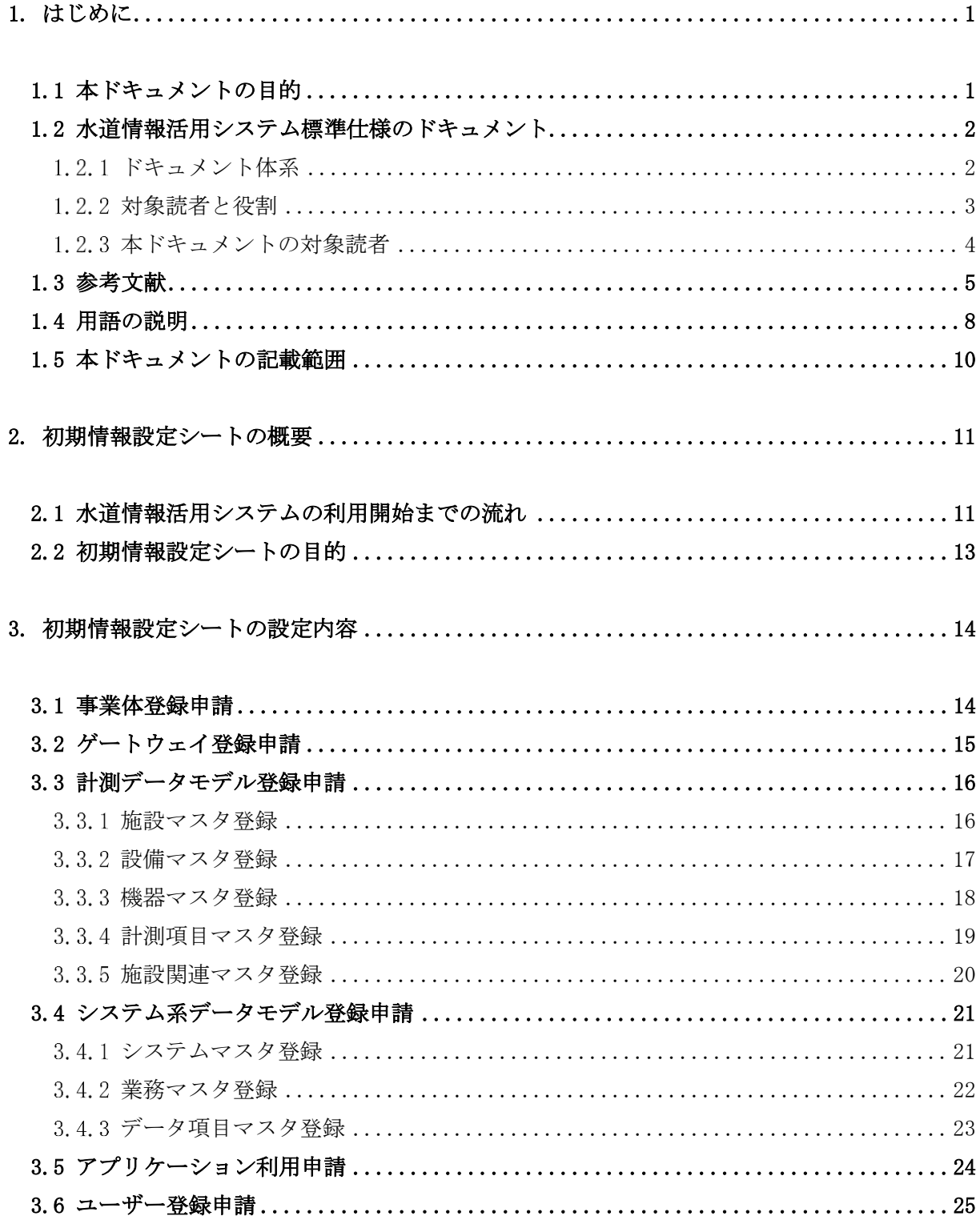

<span id="page-4-0"></span>1. はじめに

<span id="page-4-1"></span>1.1 本ドキュメントの目的

本ドキュメントは、社会インフラ水道情報活用システム(以下、水道情報活用システム)標準 仕様における基本仕様書の別冊である。

基本仕様書では、水道情報活用システムを実現する基本仕様として、水道情報活用システム の全体構成と基本的に守るべきルール、標準インターフェイスを規定している。

本ドキュメントは、水道情報活用システムを利用するための初期情報登録シートについて記 載したドキュメントである。初期情報設定シートの概要と設定内容について示す。

<span id="page-5-0"></span>1.2 水道情報活用システム標準仕様のドキュメント

#### <span id="page-5-1"></span>1.2.1 ドキュメント体系

水道情報活用システム標準仕様のドキュメント体系図を以下に示す(図 [1-1\)](#page-5-2)。

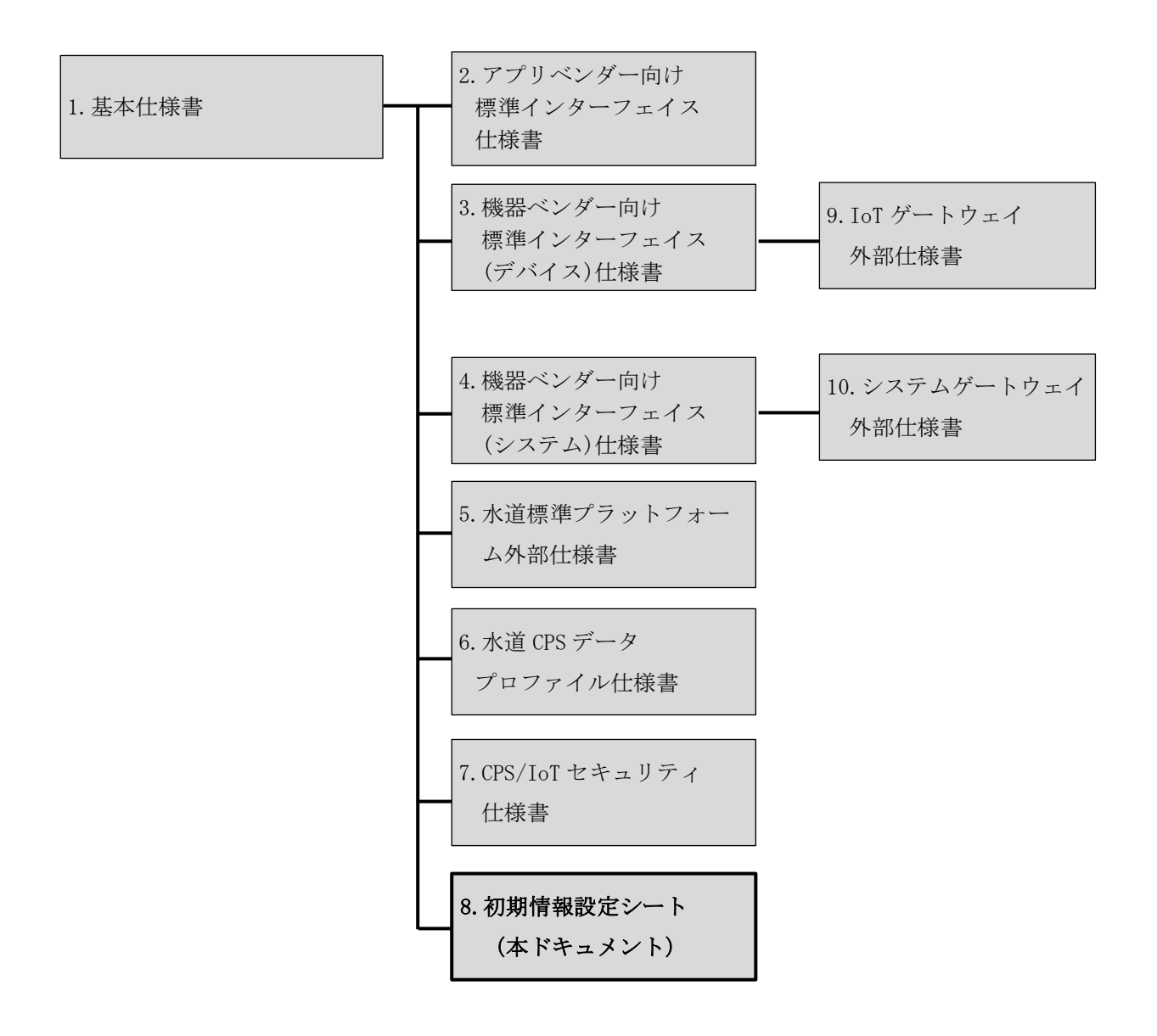

<span id="page-5-2"></span>図 1-1: ドキュメント体系図

#### <span id="page-6-0"></span>1.2.2 対象読者と役割

水道情報活用システム標準仕様の対象読者と役割を以下に示す。

① 事業体:

水道情報活用システム上のアプリケーションを利用して、デバイス・システムのデー タを活用したサービスを享受する事業体。

- ② アプリケーション開発ベンダー: 水道情報活用システム上のアプリケーションを開発し、デバイス・システムのデータ を活用したサービスを事業体に提供するベンダー。
- ③ IoT ゲートウェイ・デバイスベンダー: 水道情報活用システム上の IoT ゲートウェイを開発し、デバイスのデータを水道標準 プラットフォームへ流通するベンダー。
- ④ システムゲートウェイ・システムベンダー: 水道情報活用システム上のシステムゲートウェイを開発し、各種台帳システムや料金 システム等の業務システムのデータを水道標準プラットフォームへ流通するベンダー。
- ⑤ プラットフォーマー: 水道情報活用システム上の水道標準プラットフォームを提供し、デバイス・システム のデータを流通するサービス提供および運営を行う第三者機関。

#### <span id="page-7-0"></span>1.2.3 本ドキュメントの対象読者

本ドキュメントの対象読者を以下に示す(表 [1-1\)](#page-7-1)。

初期情報設定シート(本ドキュメント)は、①事業体、⑤プラットフォーマーが参照すべき ドキュメントである。

<span id="page-7-1"></span>

|                | $\sim$ $\cdots$ $\sim$<br>ドキュメント名<br>基本仕様書<br>(本ドキュメント) |                                 | 対象読者                                                                                            |                 |             |                                             |            |
|----------------|---------------------------------------------------------|---------------------------------|-------------------------------------------------------------------------------------------------|-----------------|-------------|---------------------------------------------|------------|
| No.            |                                                         |                                 | (1.2.2 項を参照)<br>$\circled{2}$<br>$\circled{1}$<br>$\circled{3}$<br>$\circledS$<br>$\circled{4}$ |                 |             |                                             |            |
|                |                                                         |                                 |                                                                                                 |                 |             |                                             |            |
| $\mathbf{1}$   |                                                         |                                 | $\bigcirc$                                                                                      | $\left(\right)$ | $\bigcirc$  | $\bigcap$                                   | $\bigcap$  |
| $\overline{2}$ | 別冊                                                      | アプリベンダー向け                       |                                                                                                 | $\bigcirc$      |             |                                             | ∩          |
|                |                                                         | 標準インターフェイス仕様書                   |                                                                                                 |                 |             |                                             |            |
| 3              |                                                         | 機器ベンダー向け<br>標準インターフェイス(デバイス)仕様書 |                                                                                                 |                 | $\bigcirc$  |                                             | ∩          |
| $\overline{4}$ |                                                         | 機器ベンダー向け                        |                                                                                                 |                 |             | $\bigcirc$                                  | ∩          |
|                |                                                         | 標準インターフェイス(システム)仕様書             |                                                                                                 |                 |             |                                             |            |
| 5              |                                                         | 水道標準プラットフォーム外部仕様書               |                                                                                                 | Δ               | $\triangle$ | $\triangle$                                 |            |
| 6              |                                                         | 水道 CPS データプロファイル仕様書             |                                                                                                 | $\bigcap$       | $\bigcirc$  |                                             | $\bigcap$  |
| $\overline{7}$ |                                                         | CPS/IoT セキュリティ仕様書               |                                                                                                 | $\bigcirc$      | $\bigcirc$  | $\bigcirc$                                  | $\bigcirc$ |
| 8              |                                                         | 初期情報設定シート                       | $\bigcirc$                                                                                      | $\triangle$     | $\triangle$ | $\triangle$                                 | $\bigcap$  |
| $\overline{9}$ |                                                         | IoT ゲートウェイ外部仕様書                 |                                                                                                 |                 | $\bigcirc$  |                                             |            |
| 10             |                                                         | システムゲートウェイ外部仕様書                 |                                                                                                 |                 |             | $\left(\begin{array}{c} \end{array}\right)$ |            |

表 1-1: 参照すべきドキュメントと対象読者

【凡例】 ○: 必須、△: 任意

### <span id="page-8-0"></span>1.3 参考文献

水道情報活用システム標準仕様を参照する際の参考文献を以下に示す(表 [1-2\)](#page-8-1)。

<span id="page-8-1"></span>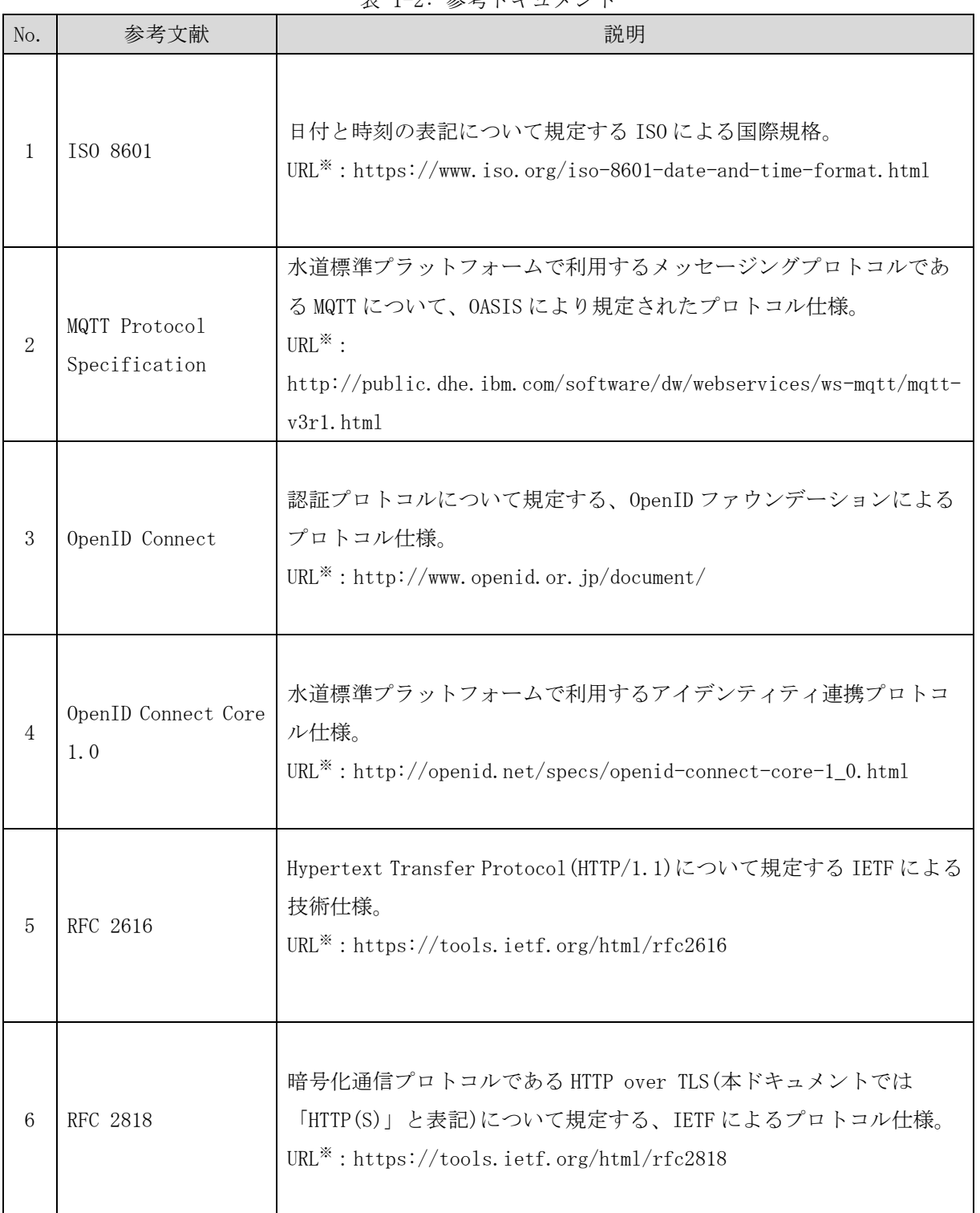

表 1-2: 参考ドキュメント

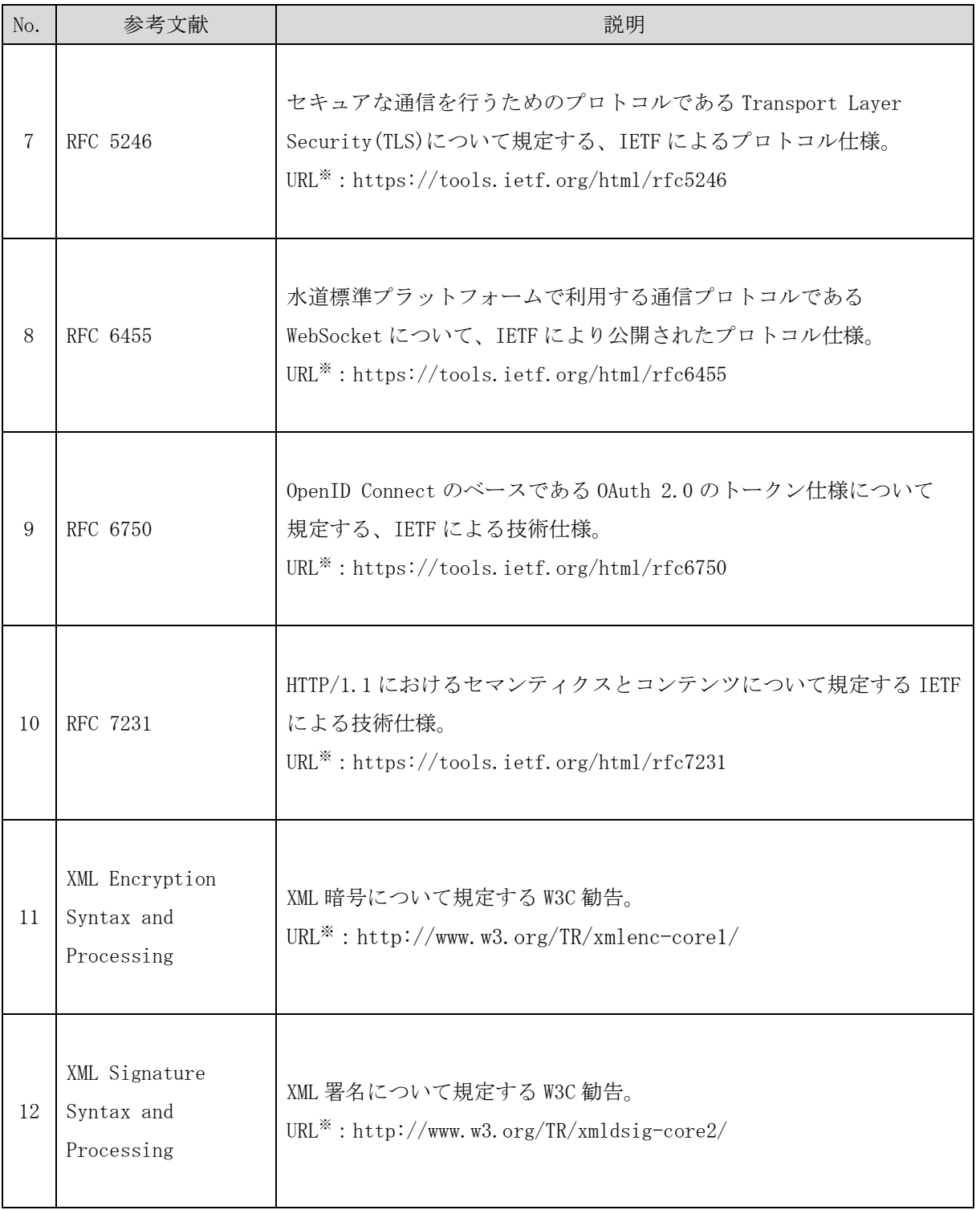

※: 2017 年 7 月時点の URL を参考に記載

その他、参考にする報告書を以下に示す。

経済産業省「平成28年度IoT推進のための社会システム推進事業(スマート工場実証事 業) 報告書」

http://www.meti.go.jp/policy/mono\_info\_service/mono/smart\_mono/H28SmartFactory\_Dat aProfile\_Security\_Report.pdf

http://www.meti.go.jp/policy/mono\_info\_service/mono/smart\_mono/H28SmartFactory\_Dat aProfile\_Security\_Report\_Attachment1.pdf

http://www.meti.go.jp/policy/mono\_info\_service/mono/smart\_mono/H28SmartFactory\_Dat aProfile\_Security\_Report\_Attachment2.pd

経済産業省「平成28年度IoT推進のための社会システム推進事業(社会インフラ分野で のIoT活用のための基盤整備実証プロジェクト)」

http://www.meti.go.jp/meti\_lib/report/H28FY/000060.pdf

http://www.meti.go.jp/meti\_lib/report/H28FY/000061.pdf

http://www.meti.go.jp/meti\_lib/report/H28FY/000062.pdf

# <span id="page-11-0"></span>1.4 用語の説明

水道情報活用システム標準仕様で使用する用語の説明を以下に示す(表 [1-3\)](#page-11-1)。

<span id="page-11-1"></span>

| No.            | 用語                                                         | 火 Ⅰ ○・ 用   ロ▽ノ  兀   灯<br>説明                                                                                                   |
|----------------|------------------------------------------------------------|----------------------------------------------------------------------------------------------------|
| $\mathbf{1}$   | AI<br>(Artificial Intelligence)                            | コンピュータを使って学習・推論・判断等、人間の知能の働<br>きを人工的に実現するもの。                                                                                  |
| $\overline{2}$ | <b>API</b><br>(Application Programming<br>Interface)       | ソフトウェアコンポーネントが互いにやり取りするのに使<br>用するインターフェイスの仕様。                                                                                 |
| 3              | 水道情報活用システム                                                 | CPS/IoTを活用して、デバイス・システムのデータを流通さ<br>せ、データを活用した付加価値の高いサービスを提供するシ<br>ステム。                                                         |
| 4              | DUNS Number<br>(Data Universal Numbering<br>System Number) | ダンアンドブラッドストリート (D&B) 社が開発した9桁の<br>企業識別コードのことで、世界の企業を一意に識別できる企<br>業コード。                                                        |
| 5              | FQDN<br>(Fully Qualified Domain<br>Name)                   | 完全修飾ドメイン名。ホスト名とドメイン名などすべてを省<br>略せずに指定した文字列。                                                                                   |
| 6              | IANA<br>(Internet Assigned Numbers<br>Authority)           | IP アドレス・ドメイン名・ポート番号等の標準化・割り当<br>て等インターネットに関連する番号を管理する組織。                                                                      |
| 7              | $JAN = -K$<br>(Japanese Article Number)                    | 国際的な流通標準化機関である GS1 が定める国際標準の識<br>別コードを設定するために必要となるコード。国際的には<br>GS1 Company Prefix と呼ばれ、日本では最初の2桁が「45」<br>又は「49」で始まる9桁又は7桁の番号。 |
| 8              | MIME タイプ<br>(Multipurpose Internet Mail<br>Extension)      | IANA に登録されている、転送するデータの種類や形式を判<br>別する為の識別子。                                                                                    |

表 1-3: 用語の説明

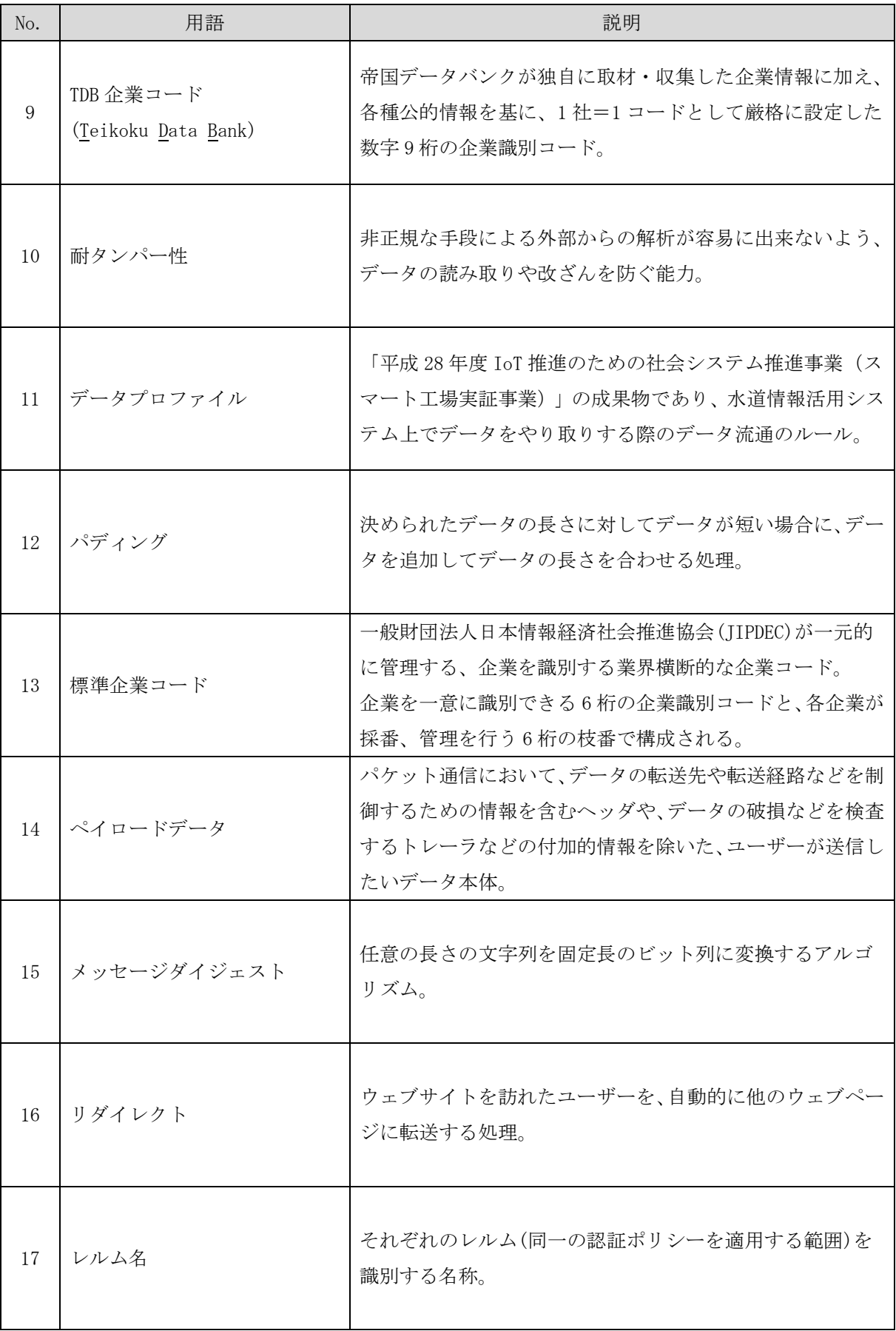

<span id="page-13-0"></span>1.5 本ドキュメントの記載範囲

本ドキュメントは、水道情報活用システムにおける、初期情報設定シートとして、以下 2 点 を示す。

- ① 初期情報設定シートの概要
- ② 初期情報設定シートの設定内容
	- ・事業体登録申請
	- ・ゲートウェイ登録申請
	- ・計測データモデル登録申請
	- ・システム系データモデル登録申請
	- ・アプリケーション利用申請
	- ・ユーザー登録申請
- <span id="page-14-0"></span>2. 初期情報設定シートの概要
- <span id="page-14-1"></span>2.1 水道情報活用システムの利用開始までの流れ

水道情報活用システムを利用するまでの流れを以下に示す(図 [2-1](#page-14-2)、図 [2-2\)](#page-15-0)。 事業体は、初期情報設定シートを使用して、事業体登録申請、ゲートウェイ登録申請、計測 データモデル登録申請、アプリケーション利用申請、ユーザー登録申請を行う。

<span id="page-14-2"></span>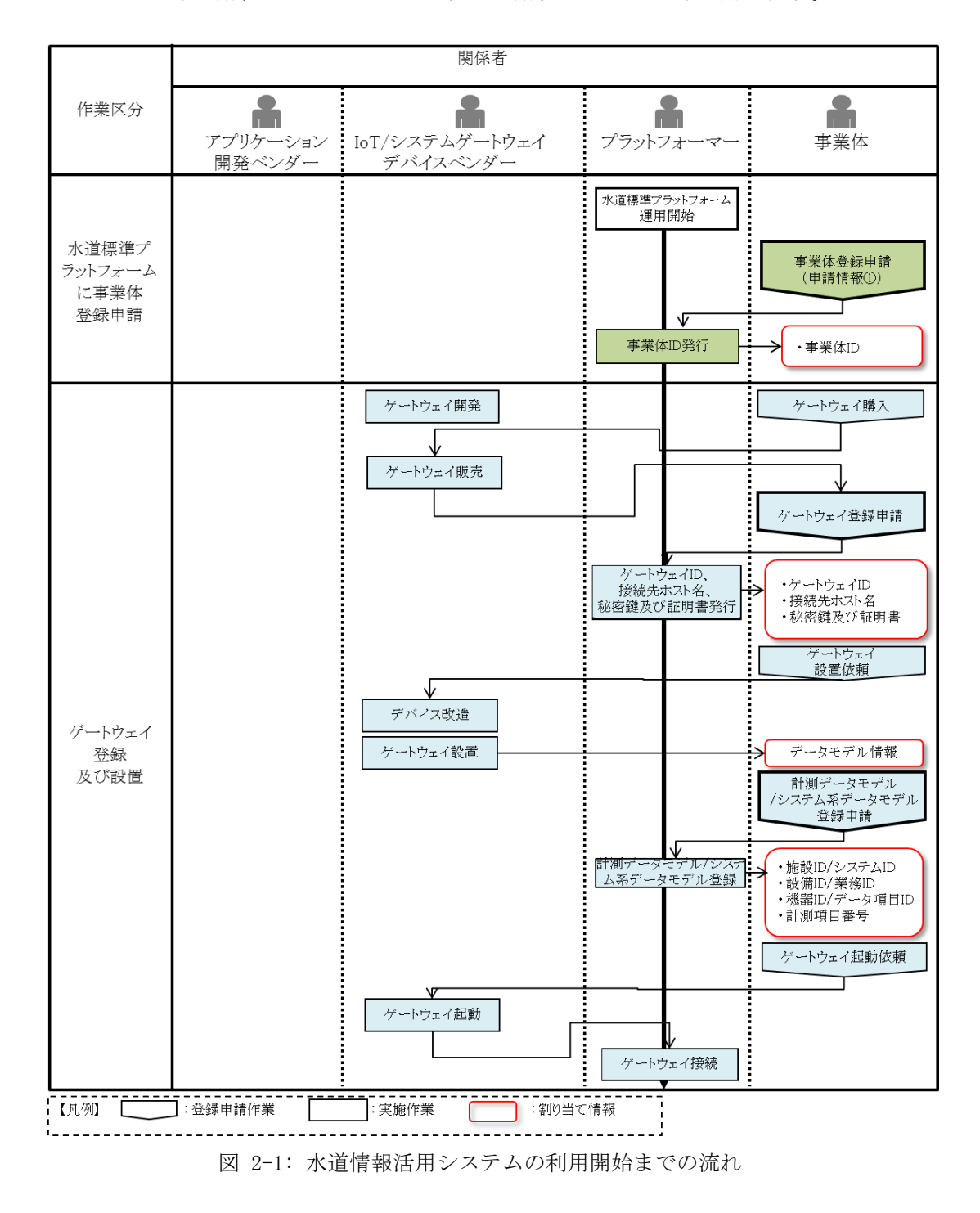

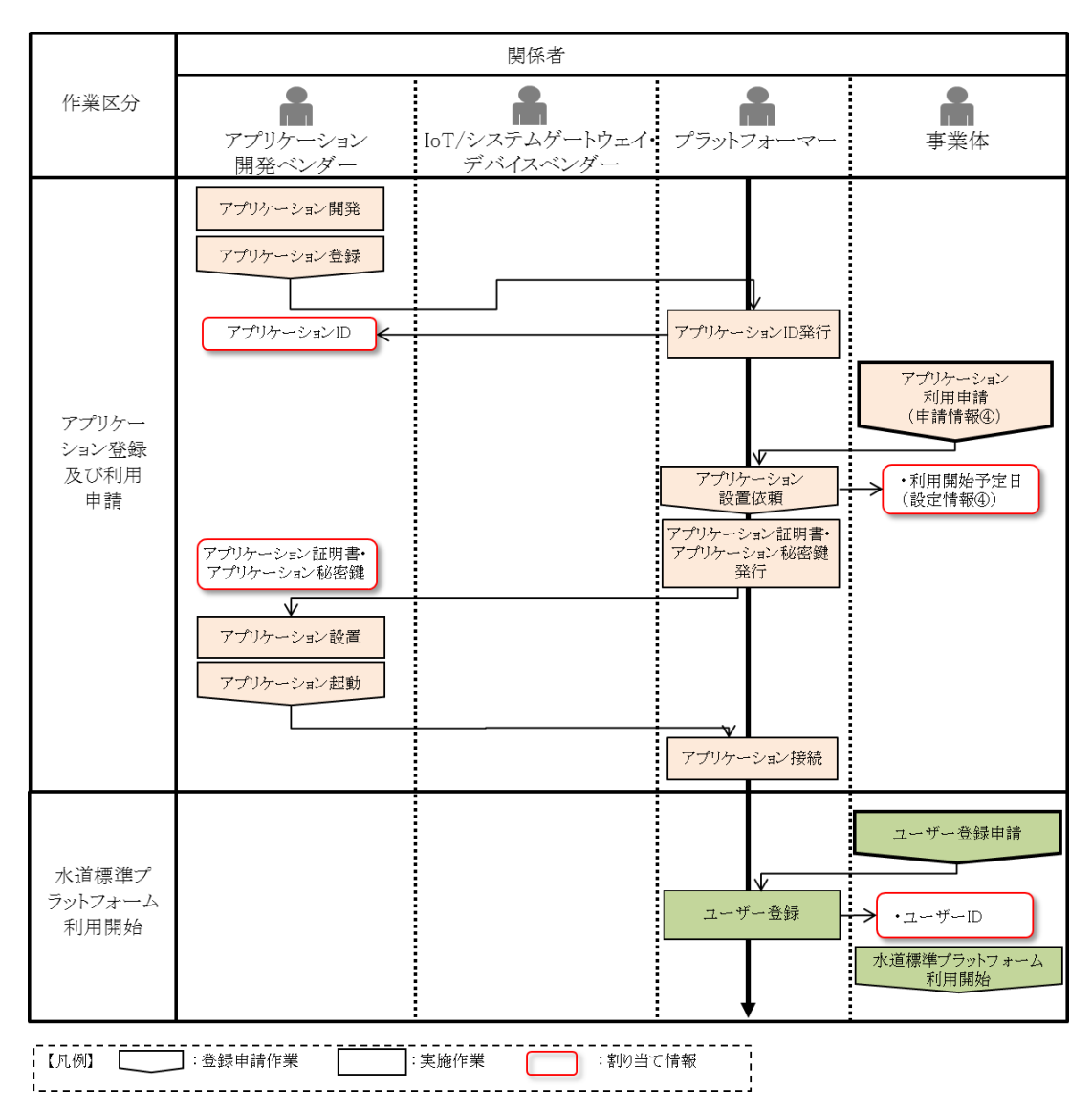

<span id="page-15-0"></span>図 2-2: 水道情報活用システムの利用開始までの流れ(つづき)

<span id="page-16-0"></span>2.2 初期情報設定シートの目的

初期情報設定シートは、水道情報活用システムを利用するために、事業体が初期情報を登録 申請するシートである。

初期情報設定シートの構成を以下に示す(表 [2-1\)](#page-16-1)。

事業体は、申請する内容を各シートに記入し、プラットフォーマーに提出する。プラットフ ォーマーは、申請内容に基づき必要な ID 等の割り当てを行い、割り当てた情報を各シートに記 入して事業体へ返却する。事業体は、割り当て情報に基づき、水道情報活用システムを利用で きる。

<span id="page-16-1"></span>

| No.                         | シート名                | 説明                                     |
|-----------------------------|---------------------|----------------------------------------|
| 1                           | 事業体登録申請             | 水道標準プラットフォームを利用する事業体情報を記入する。           |
| $\mathcal{D}_{\mathcal{L}}$ | ゲートウェイ登録申請          | 水道標準プラットフォームに登録するゲートウェイ情報を記入す<br>る。    |
| 3                           | 計測データモデル登録申請        | 水道標準プラットフォームに登録する計測データモデルを登録す<br>る。    |
| 4                           | システム系データモデル登<br>録申請 | 水道標準プラットフォームに登録するシステム系データモデルを<br>登録する。 |
| 5                           | アプリケーション利用申請        | 水道標準プラットフォーム上で利用するアプリケーション情報を<br>登録する。 |
| 6                           | ユーザー登録申請            | 水道標準プラットフォームに登録する事業体のユーザー情報を登<br>録する。  |

表 2-1: 初期情報設定シートの構成

- <span id="page-17-0"></span>3. 初期情報設定シートの設定内容
- <span id="page-17-1"></span>3.1 事業体登録申請

事業体が、事業体情報を登録申請するためのシートである。 登録申請にあたり事業体が記入する情報と、プラットフォーマーが割り当てる情報を以下に 示す。

[事業体が記入する情報]

- ・事業体名
- ・事業体コード種別
- ・事業体コード

[プラットフォーマーが割り当てる情報]

- ・設定日付
- ・事業体 ID

事業体登録申請の申請シートの例を以下に示す(図 [3-1\)](#page-17-2)。

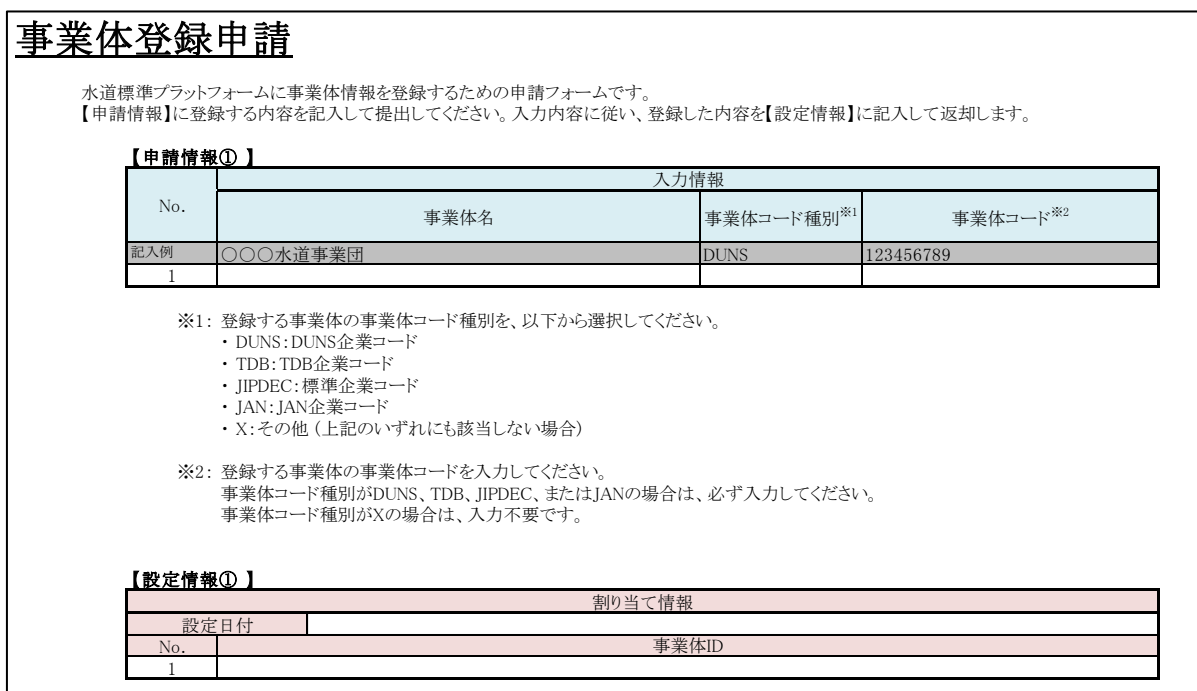

<span id="page-17-2"></span>図 3-1: 事業体登録申請の申請シートの例

<span id="page-18-0"></span>3.2 ゲートウェイ登録申請

事業体が、ゲートウェイ情報を登録申請するためのシートである。

登録申請にあたり事業体が記入する情報と、プラットフォーマーが割り当てる情報を以下に 示す。

[事業体が記入する情報]

- ・ゲートウェイ名(機器名称)
- ・ゲートウェイ種別

[プラットフォーマーが割り当てる情報]

- ・ゲートウェイ ID
- ・秘密鍵及び証明書の情報
- ・接続先の水道標準プラットフォームのホスト名

ゲートウェイ登録申請の申請シートの例を以下に示す(図 [3-2\)](#page-18-1)。

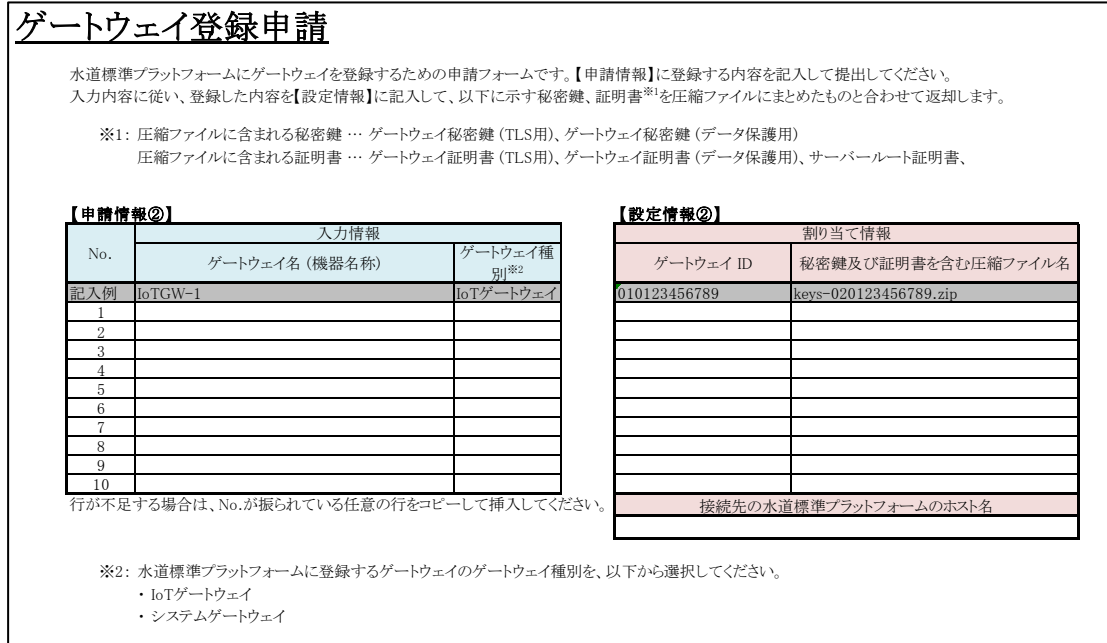

<span id="page-18-1"></span>図 3-2: ゲートウェイ登録申請の申請シートの例

<span id="page-19-0"></span>3.3 計測データモデル登録申請

事業体が、計測データモデルに沿って施設の情報、設備の情報、機器の情報、計測項目の情 報、施設の関係性の情報を登録申請するためのシートである。

計測データモデルの詳細については、基本仕様書の 4.5 節を参照。

登録申請にあたり事業体が記入する情報と、プラットフォーマーが割り当てる情報を以下に 示す。

<span id="page-19-1"></span>3.3.1 施設マスタ登録

[事業体が記入する情報]

- ・都道府県 ID
- ・市区町村 ID
- ・施設名称

[プラットフォーマーが割り当てる情報]

・施設 ID

計測データモデル登録申請(施設マスタ登録)の申請シートの例を以下に示す(図 [3-3\)](#page-19-2)。

#### 計測データモデル登録申請(施設マスタ登録)

施設マスタ登録申請シートは、施設の情報を計測データモデルとして水道標準プラットフォームに登録申請するための申請フォームです。 【申請情報】に登録する内容を記入して提出してください。入力内容に従い、登録した内容を【設定情報】に記入して返却します。

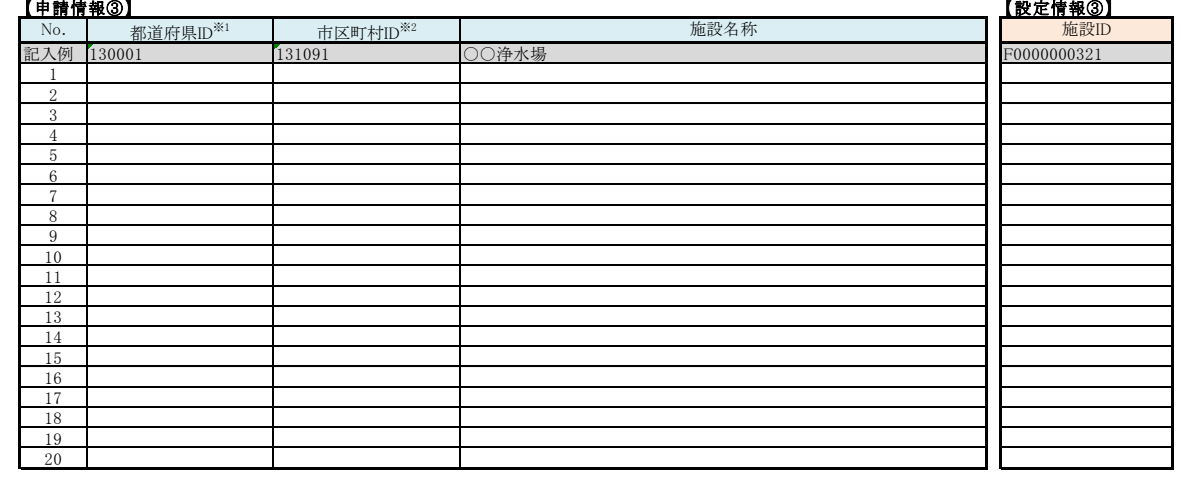

※1: 施設が存在する都道府県のIDを総務省により規定されている、都道府県コード及び市区町村コードの値で指定してください。 。<br>総務省サイト(http://www.soumu.go.jp/denshijiti/code.html)で公開されている、都道府県コード及び市区町村コードの値を参照ください。

<span id="page-19-2"></span>※2: 施設が存在する市区町村のIDを、総務省により規定されている、都道府県コード及び市区町村コードの値で指定してください。<br>総務省サイト(http://www.soumu.go.jp/denshijiti/code.html)で公開されている、都道府県コード及び市区町村コードの値を参照ください。

図 3-3: 計測データモデル登録申請(施設マスタ登録)の申請シートの例

### <span id="page-20-0"></span>3.3.2 設備マスタ登録

[事業体が記入する情報]

- ・設備が設置されている施設の情報
- ・設備区分コード(基本仕様書の 4.5.3 項(2)を参照)
- ・設備名称

[プラットフォーマーが割り当てる情報]

・設備 ID

計測データモデル登録申請(設備マスタ登録)の申請シートの例を以下に示す(図 [3-4\)](#page-20-1)。

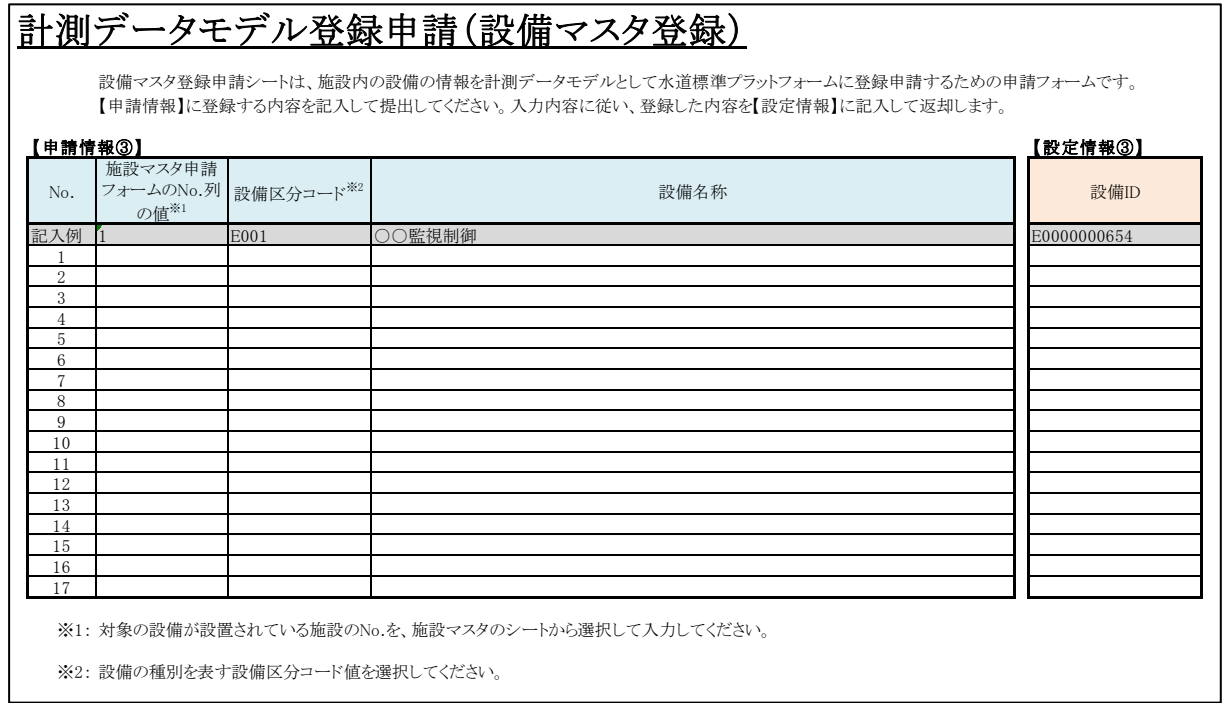

<span id="page-20-1"></span>図 3-4: 計測データモデル登録申請(設備マスタ登録)の申請シートの例

#### <span id="page-21-0"></span>3.3.3 機器マスタ登録

[事業体が記入する情報]

- ・機器が設置されている設備の情報
- ・機器区分コード(基本仕様書の 4.5.3 項(3)を参照)
- ・機器名称

[プラットフォーマーが割り当てる情報]

・機器 ID

計測データモデル登録申請(機器マスタ登録)の申請シートの例を以下に示す(図 [3-5\)](#page-21-1)。

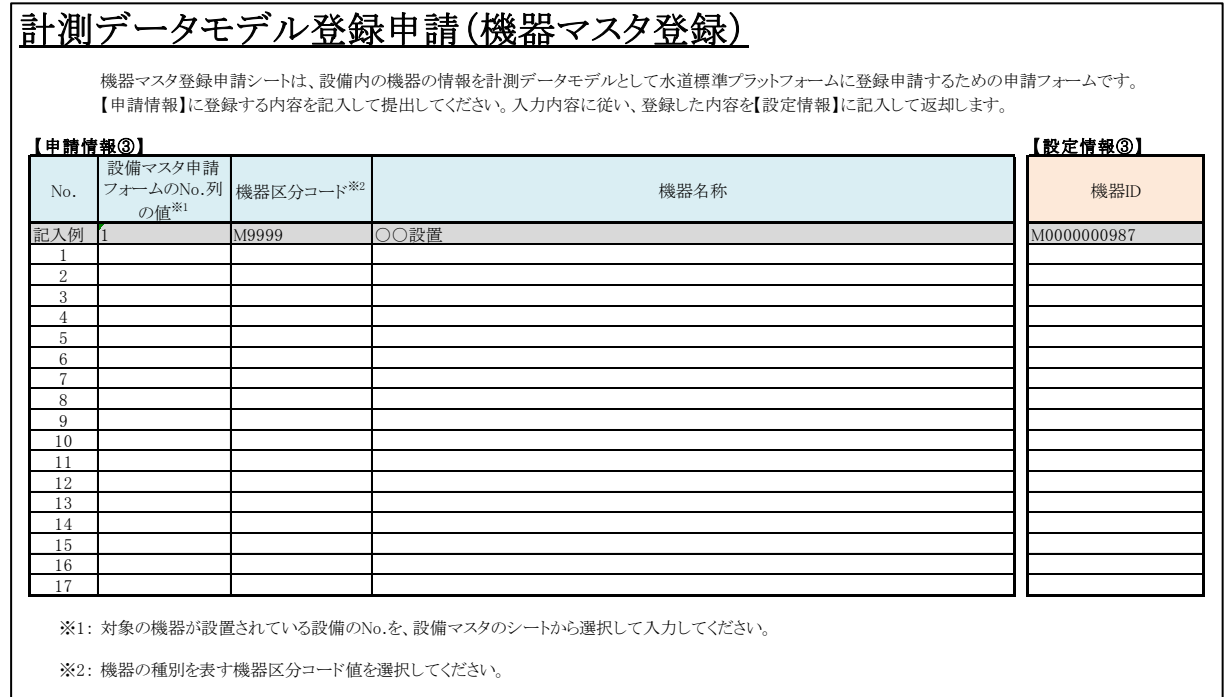

<span id="page-21-1"></span>図 3-5: 計測データモデル登録申請(機器マスタ登録)の申請シートの例

#### <span id="page-22-0"></span>3.3.4 計測項目マスタ登録

[事業体が記入する情報]

- ・計測値を取得する機器が設置されている設備の情報
- ・計測値を取得する機器の情報
- ・計測値区分コード(基本仕様書の 5.3.5 項を参照)
- ・取得できる計測値の種別(現在値、履歴値)
- ・計測分類コード(基本仕様書の 5.3.4 項を参照)

[プラットフォーマーが割り当てる情報]

・計測値項目番号

計測データモデル登録申請(計測項目マスタ登録)の申請シートの例を以下に示す(図 [3-6\)](#page-22-1)。

<span id="page-22-1"></span>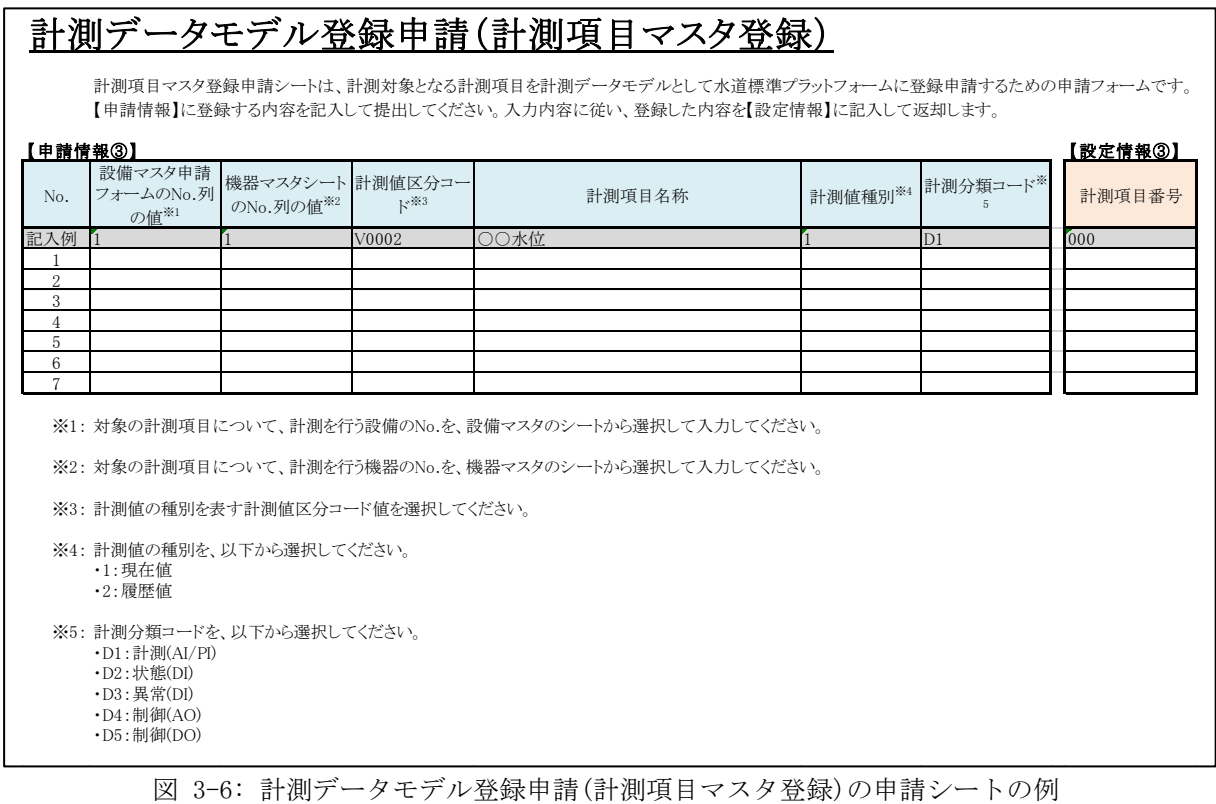

#### <span id="page-23-0"></span>3.3.5 施設関連マスタ登録

[事業体が記入する情報]

・施設間の関係がある施設の情報

[プラットフォーマーが割り当てる情報] なし

計測データモデル登録申請(施設関連マスタ登録)の申請シートの例を以下に示す(図 [3-7\)](#page-23-1)。

# 計測データモデル登録申請(施設関連マスタ登録)

施設関連マスタ登録申請シートは、施設間の関連情報を計測データモデルとして水道標準プラットフォームに登録申請するための申請フォームです。 【申請情報】に登録する内容を記入して提出してください。入力内容に従い、登録した内容を【設定情報】に記入して返却します。

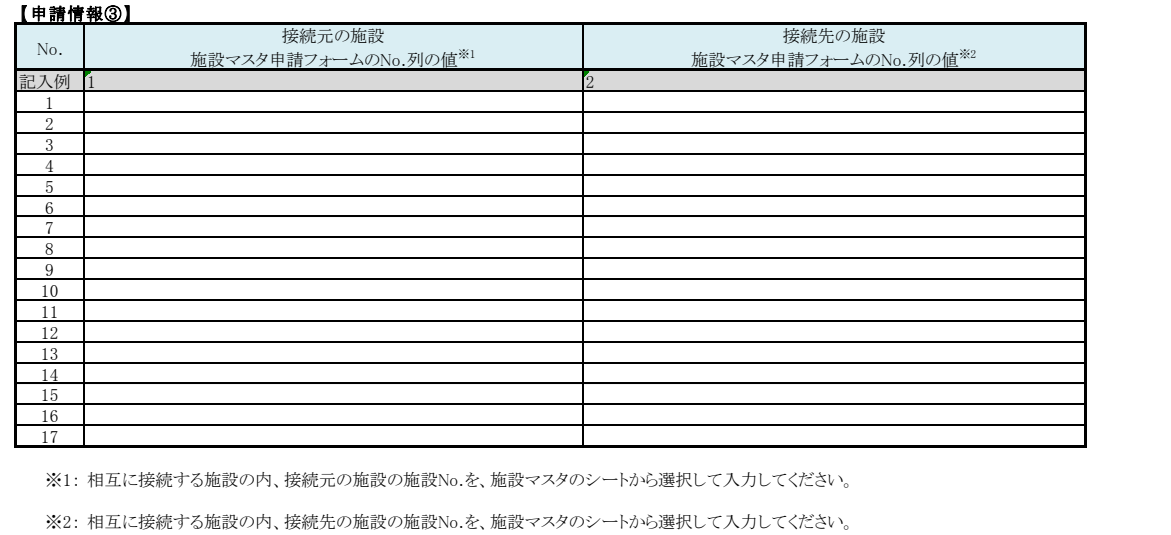

<span id="page-23-1"></span>

図 3-7: 計測データモデル登録申請(施設関連マスタ登録)の申請シートの例

- <span id="page-24-0"></span>3.4 システム系データモデル登録申請
- <span id="page-24-1"></span>3.4.1 システムマスタ登録

[事業体が記入する情報]

- ・事業体 ID
- ・システム区分コード
- ・システム名称

[プラットフォーマーが割り当てる情報]

・システム ID

システム系データモデル登録申請(システムマスタ登録)の申請シートの例を以下に示([図](#page-24-2) [3-8\)](#page-24-2)。

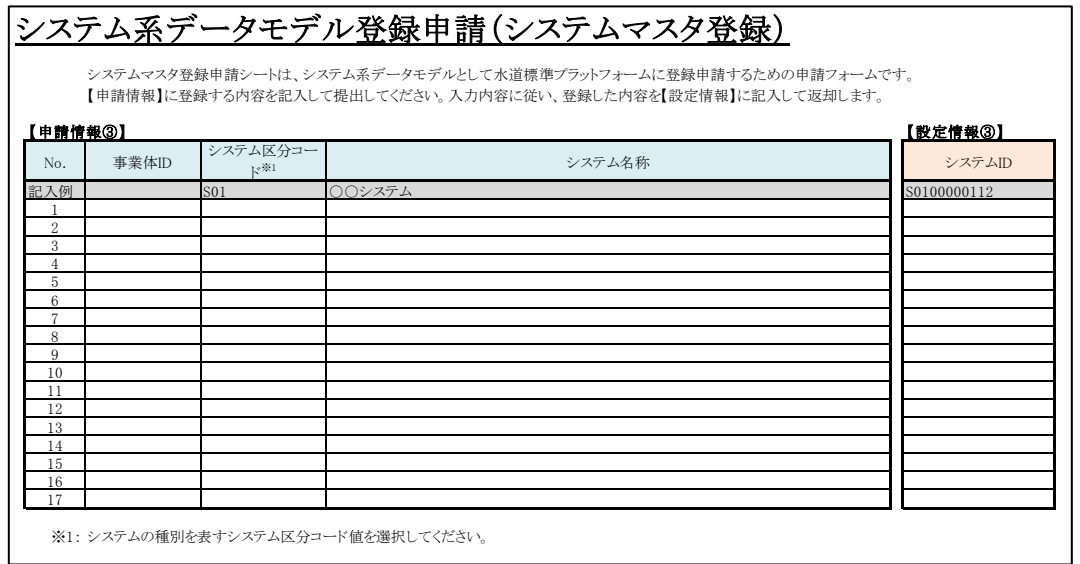

<span id="page-24-2"></span>図 3-8: システム系データモデル登録申請(システムマスタ登録)の申請シートの例

#### <span id="page-25-0"></span>3.4.2 業務マスタ登録

[事業体が記入する情報]

- ・事業体 ID
- ・システム ID
- ・業務区分コード
- ・業務名称

[プラットフォーマーが割り当てる情報]

・業務 ID

システム系データモデル登録申請(業務マスタ登録)の申請シートの例を以下に示す([図](#page-25-1)  $3-9)$ 。

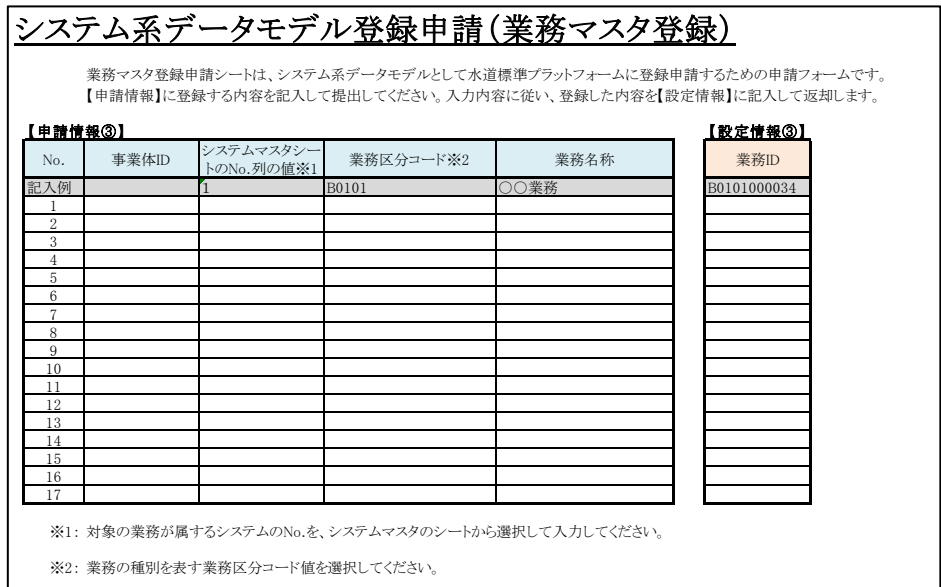

<span id="page-25-1"></span>図 3-9: システム系データモデル登録申請(業務マスタ登録)の申請シートの例

<span id="page-26-0"></span>3.4.3 データ項目マスタ登録

[事業体が記入する情報]

- ・業務 ID
- ・データ項目区分コード
- ・データ項目名称

[プラットフォーマーが割り当てる情報]

・データ項目 ID

システム系データモデル登録申請(データ項目マスタ登録)の申請シートの例を以下に示す  $(\boxtimes 3-10)$  $(\boxtimes 3-10)$ 

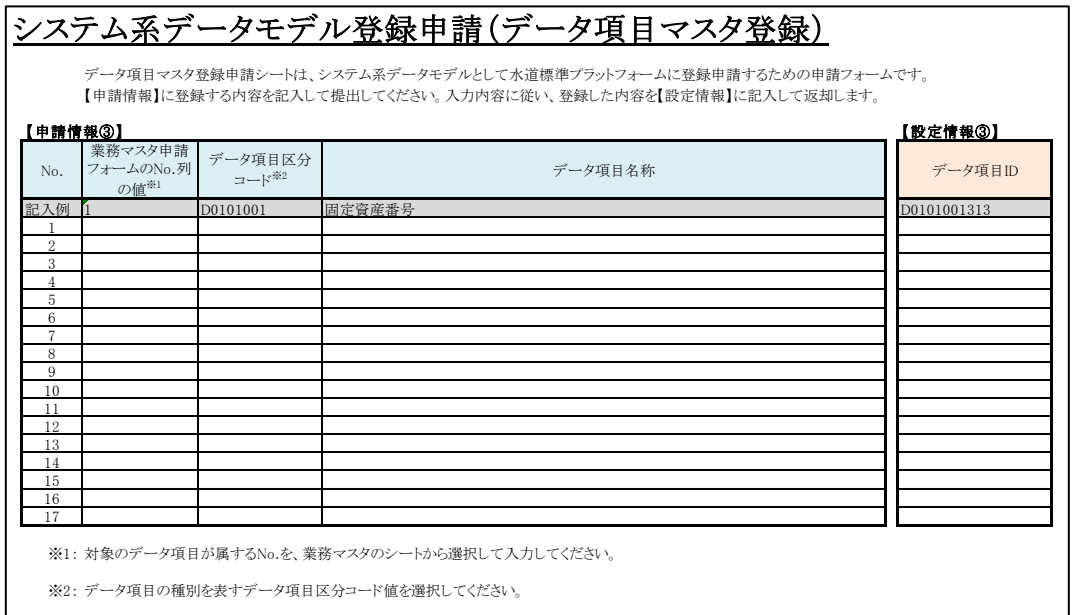

<span id="page-26-1"></span>図 3-10: 計測データモデル登録申請(データ項目マスタ登録)の申請シートの例

<span id="page-27-0"></span>3.5 アプリケーション利用申請

事業体が、アプリケーションの利用申請するためのシートである。

アプリケーションの利用申請にあたり事業体が記入する情報と、プラットフォーマーが割り 当てる情報を以下に示す。

[事業体が記入する情報]

・アプリケーション名称

[プラットフォーマーが割り当てる情報]

・利用開始予定日

アプリケーション利用申請の申請シートの例を以下に示す(図 [3-11\)](#page-27-1)。

<span id="page-27-1"></span>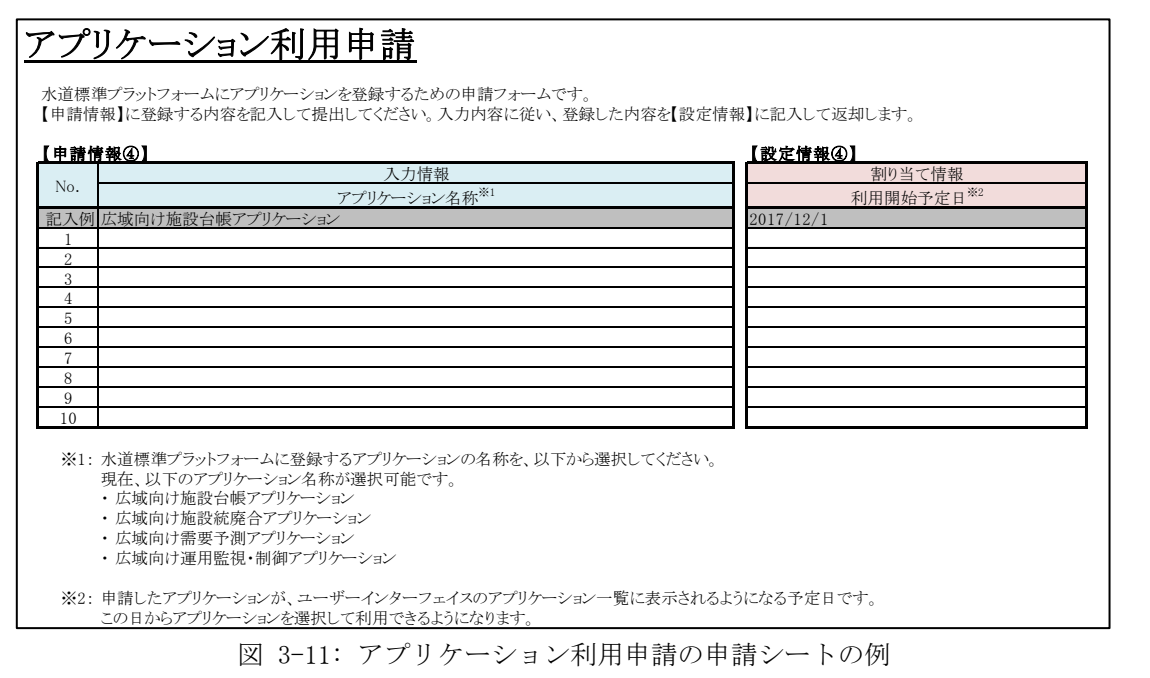

<span id="page-28-0"></span>3.6 ユーザー登録申請

事業体が、ユーザー登録申請をするためのシートである。

ユーザー登録申請にあたり事業体が記入する情報と、プラットフォーマーが割り当てる情報 を以下に示す。

[事業体が記入する情報]

- ・利用するユーザーの氏名(姓)
- ・利用するユーザーの氏名(名)
- ・利用するユーザーのメールアドレス
- ・利用するユーザーに付与する権限情報

[プラットフォーマーが割り当てる情報]

- ・ユーザーID
- ・初期パスワード

ユーザー登録申請の申請シートの例を以下に示す(図 [3-12\)](#page-28-1)。

## ユーザー登録申請

水道標準プラットフォームに登録された事業体IDにユーザー情報を登録するための申請フォームです。<br>【申請情報】に登録する内容を記入して提出してください。入力内容に従い、登録した内容を【設定情報】に記入して返却します。

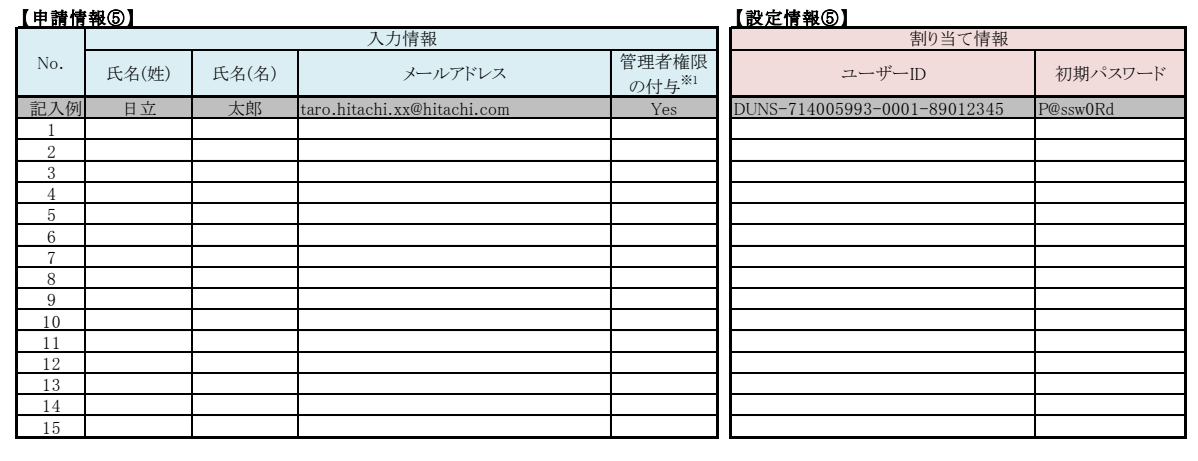

<span id="page-28-1"></span>※1: 登録するユーザーに管理者権限を付与するかどうかを、以下から選択してください。<br>・ Yes:管理者権限を付与します。管理者権限を付与すると、ゲートウェイ登録申請、アプリケーション利用申請、ユーザー登録申請ができます。<br>・ No :管理者権限を付与しません。

図 3-12: ユーザー登録申請の申請シートの例

- 以上 -